# Einführung in  $\text{LATFX}$

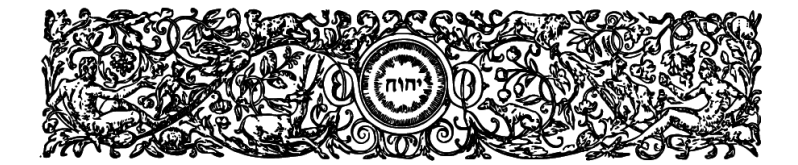

#### Le premier liure de Moyfe, Dict Genefe.

#### ARGVMENT.

Ce premier liure comprend l'origine & caufes de toutes chofes, principalement la creation de l'homme, qu'il a efté du commencement, fa cheute & releuement : comment d'un tous ont efté procreés, & pour leurs enormes pechés Dieu les a confumés, par le deluge, referué huict, dont la femence a rempli toute la terre. Puis il defcrit les vies, faicts, reli gion, & lignees des faints Patriarches, qui ont Vefcu deuant la Loy : Les benedictions, promeffes, & alliances du Seigneur faistes auec iceux : Comment de le la terre de Chanaan font de fcendus en Egypte. Aucuns ont appelé ce liure, le liure des Iuftes. Toutefois ceci a obtenu entre nos predeceffeurs & nous, qu'il eft appelé Genefe, qui eft vn mot Grec, fignifiant generation & origine : d'autant qu'en icelui est descrite l'origine & procreation de toutes choses : & nommément des Peres anciens, qui ont efté tant deuant qu'apres le deluge, & eu efgard à 1 E SVS CHRIST defcendu d'iceux felon la chair.

#### CHAPITRE I. l<br>Creation du ciel & de la terre, II, 20. & de tout ce qui y eft com-<br>prins. 3.14. De la lumiere auffi, 26 & de l'homme, 28. Auquel<br>tout eft affabietti. 2.2. 28 Dieu benit toutes fes exustres, 31 qu'il

a accomplies en fix iours.

I Ce premier cha-<br>pitre eft fort diffi-<br>cile : & pour cette<br>caufe, il eftoit de-<br>fendu entre les He<br>brieux de le lire &

interpreter deuant

ange de tatite<br>ans.<br>a Fit de rien, &<br>fans aucune ma-<br>tiere.<br>1 Iob 38.4, Pfeau.

r Iob 384, Pform<br>
356,  $\phi$  8812.,  $H\alpha$ <br>
335,  $H\alpha$ <br>
335,  $H\alpha$ <br>
335,  $H\alpha$ <br>
355,  $H\alpha$ <br>
561 and  $H$ <br>
561 and  $H$ <br>
561 and  $H$ <br>
37 extraction created<br>
31 and  $H$ <br>
31 and  $H$ <br>
21 and  $H$ <br>
21 and  $H$ <br>
21 and  $H$ <br>
21 and  $H$ 

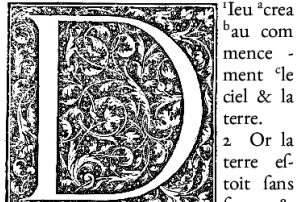

**TANK STATE** forme, & vuide, & les tenebres eftoyent fur les abylmes : & l'Efprit de Dieu deftoit efpandu par deffus les eaux.

Adonc Dieu dît, <sup>2</sup>Qu'il y ait lumie- $\overline{\mathbf{3}}$ re. <sup>e</sup>Et la lumiere fut.

4 Et Dieu vid q la lumiere eftoit bon-

pour vas maintenas<br>Sofia de la mision de la mision de la mision de la mision de la mision de la mision de la mision de la mision de la mision de la mision de la mision de la mision de la mision de la mision de la mision d ne : & fepara la lumiere des tenebres. 5 Et Dieu appela la lumiere iour, & les

tenebres nuict. Lors fut faict le foir &

le matin du premier iour.

6 Puis Dieu dît, <sup>3</sup>Qu'il y ait vne <sup>g</sup>efcette fumiere, aucc<br>la lune & eftoilles.<br>3 *Pfeau.* 33.6, & tendue entre les eaux, & qu'elle fepare

les heaux d'auec les eaux. 136.5.<br>*Іетет.* 10.11 &

7 Dieu donc fit l'eftendue, & diuifa 51.15.<br>fIci eft la caufe

les eaux, qui eftoyent fous l'eftendue, d'auec celles, qui eftoyent fur l'eftendue. Et fut ainsi faict.

8 Et Dieu appela l'eftendue, Ciel. Lors fut faict le foir & le matin du fecond iour.

9 Jeuis Dieu dît, 4 'Que les eaux, qui font fous le ciel, foyent affemblees en vn lieu, & que le fec apparoiffe. Et fut ainfi faict.

10 Et Dieu appelale fec, Terre, & l'affem blee des eaux, mers. Et Dieu vid que celà eftoit bon.

II Et Dieu dît, Que la terre produife verdure, herbe produifant femence, & arbre fruictier, faifant fruict felon fon efpece, lequel ait fa feméce en foy-mefme fur la terre. Et fut ainfi faict.

be produifant feméce felon fon efpece, & arbre fans fruict, lequel auoit fa femence en foymefme felon fon efpe-

13 Lors fut faict le foir & le matin du troifieme iour.

14 Apres Dieu dît,<sup>5 k</sup>Qu'il y ait lumi naires en l'eftendue du ciel, pour feparer la nuict du iour : & foyet en <sup>l</sup>fignes,

la region celefte,<br>quelementaire. 4 Pfeau. 33.7.<br>h Il eft ici parlé de deux maniere

12 La terre dőc produifit verdure, her-

ce. Et Dieu vid que celà eftoit bon.

ton tordre de na-<br>ture ont des corps<br>celeftes, côme cau<br>nes de Dieu à ce-<br>les fecõdes ordon<br>les faut fuir cu-<br>teffois faut fuir cu-<br>teffois faut fuir cu-<br>teffois faut fuir cu-<br>teffois faut partitus<br>ont côtrouuee fur<br>celà.

pourquoy les He-<br>brieux cômencent<br>le iour naturel le<br>foir apres le foleil ion apres le ioien<br>couchant.<br>g Ce mot d'Eflé<br>due, compréd tout<br>ce qui fe voit par<br>deflus nous, tit en

de deux manieres<br>celles q font fous<br>celles q font fous<br>leftendue, comme<br>le amer, les fleuves,<br>de autres de different<br>des parts de les<br>leftendues, comme<br>les parts de les parts de les<br>lens de dir parts de les<br>parts de les pa

entre ces deux ror<br>ces deaux vne gră<br>de eltendue, quon<br>appelle le ciel : de<br>là nous appelons<br>les oifeaux du ciel.

Les oblients placed and the contract of the solution of the apparent is a find to the appear of the appear of the space of the space of the detection of the contract of the space of the space of the space of the space of

# Allgemeines

- Textsatzsystem, basierend auf TeX von Donald Knuth
- Weit verbreitet für die Erstellung naturwissenschaftlicher Publikationen
- Kein WYSIWYG-System!

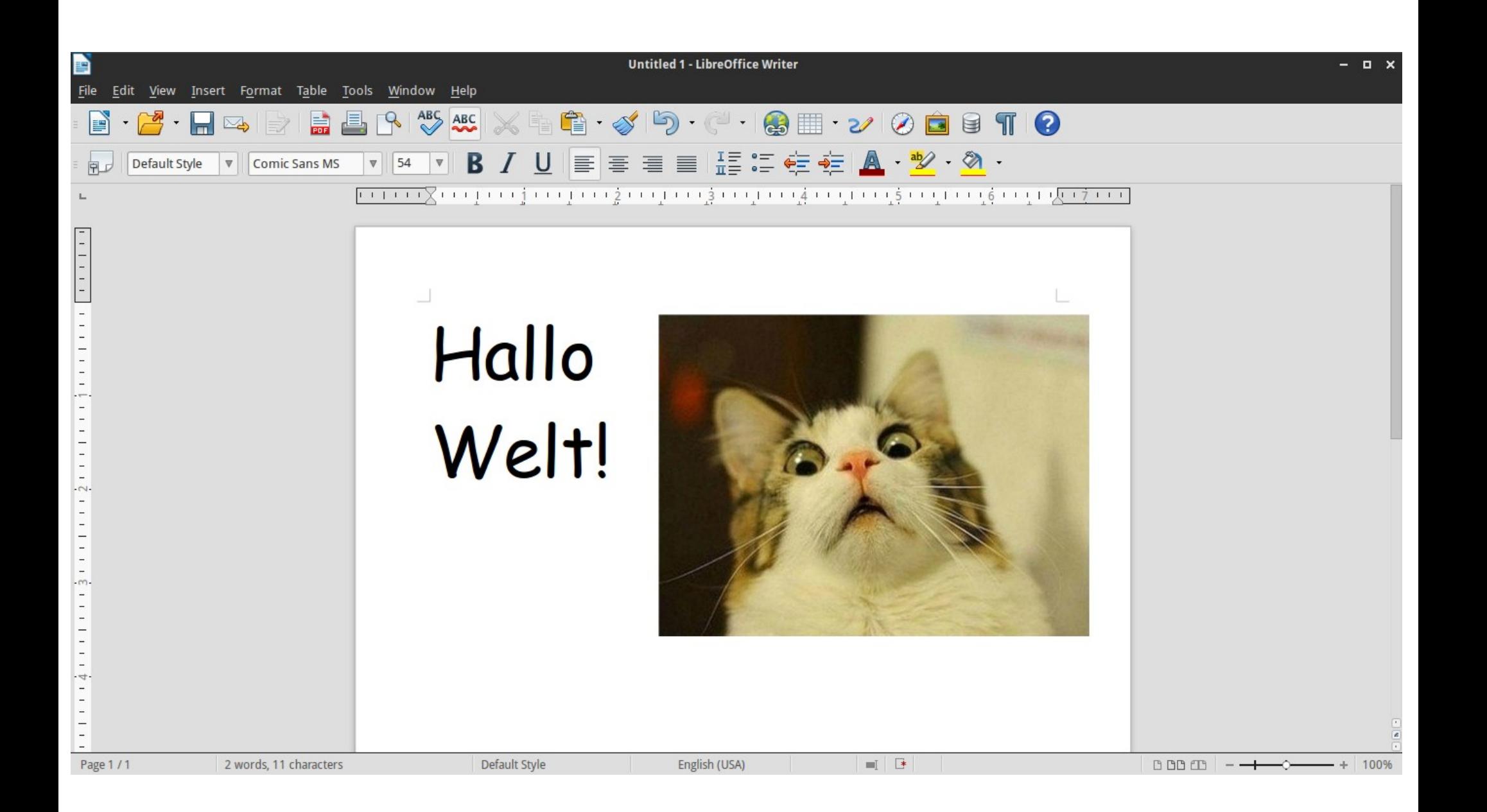

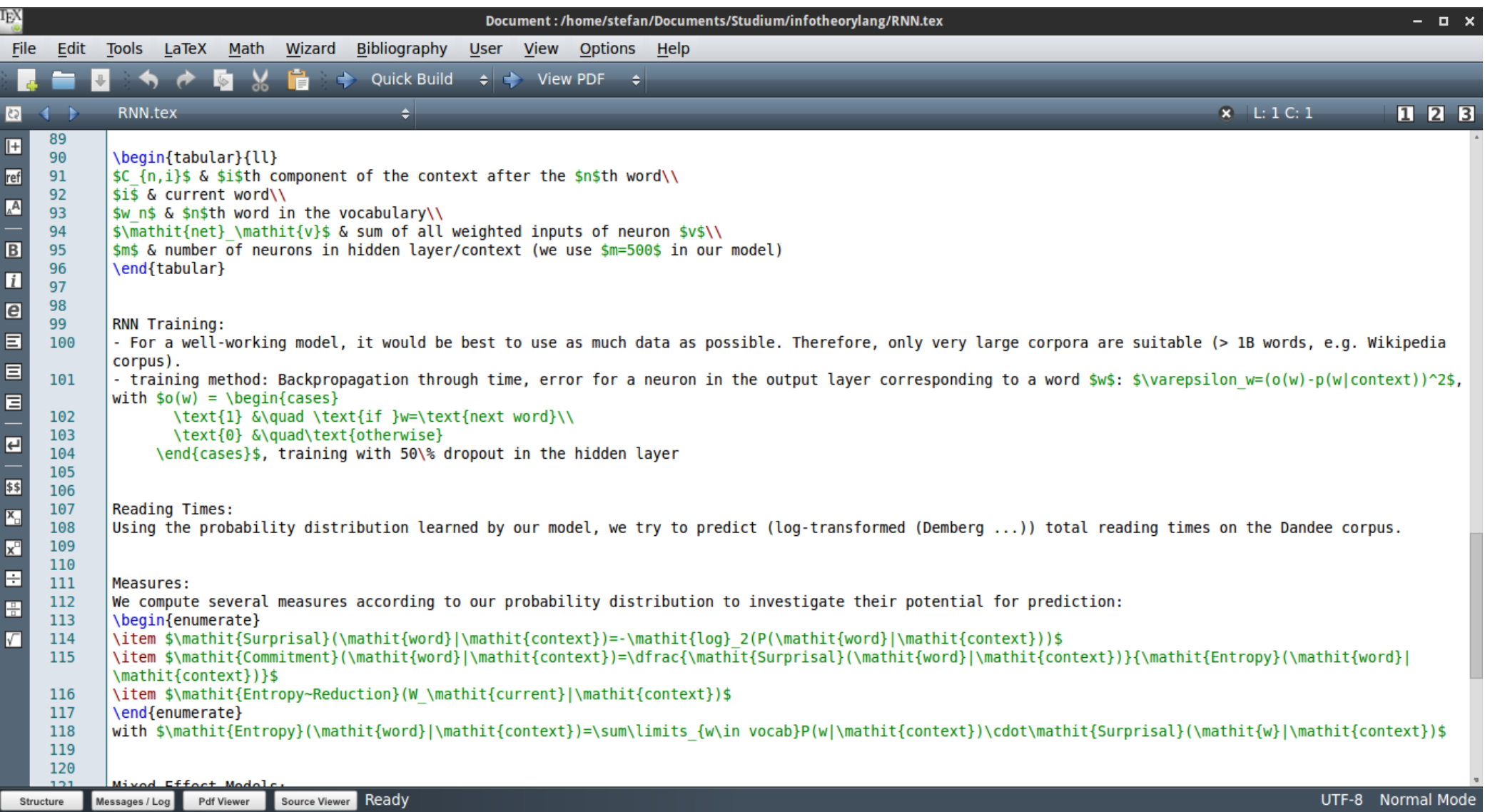

#### Von .tex nach .pdf

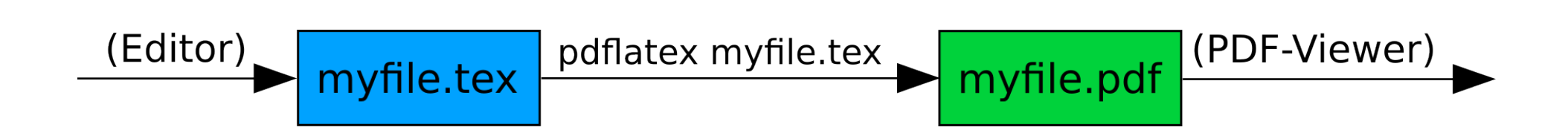

#### LaTeX-Befehle

• Allgemeine Form:

\Befehl[Optionen]{Argument}

- Werden v.a. zur Steuerung der Dokumentenstruktur eingesetzt (z.B. Einbinden von Grafiken, Tabellen, Aufzählungen)
- Umgebungen:

```
\begin{...}[Optionen] ... \end{...}
```
#### Aufbau einer .tex-Datei

\documentclass[a4paper]{article} \usepackage[utf8]{inputenc} \usepackage[T1]{fontenc} \usepackage{lmodern} \usepackage[ngerman]{babel}

\end{document}

\begin{document} Lorem ipsum dolor sit amet, consectetur adipiscing elit, sed do eiusmod tempor incididunt ut labore et dolore magna aliqua. Ut enim ad minim veniam, quis nostrud exercitation ullamco laboris nisi ut aliquip ex ea commodo consequat. Duis aute irure dolor in reprehenderit in voluptate velit esse cillum dolore eu fugiat nulla pariatur. Excepteur sint occaecat cupidatat non proident, sunt in culpa qui officia deserunt mollit anim id est laborum.

Präambel Hauptteil

### Die Präambel

- Dokumentenart (\documentclass{...})
	- **article**, report, book …
- Paket-Einbindungen  $(\text{usepackage}\{\ldots\})$ 
	- Einige "Standard"-Pakete (inputenc, babel, ...)
	- Andere Pakete für zusätzliche Funktionalität

(amsmath, booktabs, tipa, ...)

# Der Hauptteil

- \begin{document} ... \end{document}
- Enthält den eigentlichen Inhalt
- Im einfachsten Fall normaler Text
- Durch Leerzeilen getrennte Absätze
- Zeilenumbrüche mit  $\setminus \setminus$
- Unterteilung in Abschnitte mit \section{...}, \subsection{...}, \subsubsection{...}

#### Text hervorheben

- Fettdruck: \textbf{...}
- Kursivdruck: \textit{...} oder \emph{...}
- $\bullet$ "Schreibmaschine": \texttt{Text}
- Zitate: Paket csquotes
	- Befehl \textquote{...}

# Aufzählungen

● Nummeriert:

\begin{enumerate} … \end{enumerate}

● Nicht nummeriert:

\begin{itemize} … \end{itemize}

- Aufzählungspunkte beginnen immer mit  $\setminus$ item
- Für mehr Optionen: Paket enumitem

### Grafiken einbinden

- $\bullet$  Benötigt: Paket graphicx
- Befehl: \includegraphics [scale=r] {bild.jpg} (wobei  $r$  eine Zahl ist, die die Skalierung des Bildes bestimmt)
- Für Beschriftungen:

\begin{figure} … \caption{...} \end{figure}

# Tabellen

- \begin{tabular} ... \end{tabular}
- Neue Spalten mit  $\alpha$ , neue Zeilen mit  $\setminus \setminus$
- Anzahl der Zeilen und Spalten muss konstant bleiben!
- Für komplexere Anordnungen: Pakete multirow, multicolumn
- Für Beschriftungen: table-Umgebung
- $\bullet$  Empfohlen: Paket booktabs
- Hilfreich: http://truben.no/table/

#### Mathematische Formeln

- Empfohlen: Paket amsmath
- Aktivieren des Mathe-Modus:
	- \$ … \$ (innerhalb der Zeile)
	- \begin{equation} … \end{equation}
		- (für nummerierte Gleichung in eigener Zeile)
	- \begin{align} … \end{align}

(für mehrere, tabellenartig angeordnete Gleichungen)

• Hilfreich: http://detexify.kirelabs.org/classify.html

# Wichtige Mathe-Befehle

- $\bullet$  +, -, = ...
- Potenzen: Basis^{Exponent}
- Indizes: Variable {Index}
- Brüche: \frac{Zähler}{Nenner}
- Multiplikations-Punkt: \cdot
- Summenzeichen: \sum {Start}^{Ende} Term
- Logarithmus: \log {Basis} Term
- Elementsymbol: \in

## Teildokumente einbinden

- Befehl: \input{datei.tex}
- Fügt den Inhalt der angegebenen Datei an der Stelle des Befehls ein
- In eingebundener Datei: keine Präambel!
- Verschachtelbar

#### Seitenlayout ändern

- Paket geometry
- Befehl in Präambel (z.B.)  $\qquad \qquad$   $\qquad$   $\qquad$

paperwidth=290mm, paperheight=210mm, left=20mm, right=20mm,

top=20mm,

bottom=20mm

}

### **Sonstiges**

- Grafiken mit  $t + kz$
- Bäume mit gtree oder tikz-gtree
- XeTeX, LuaTeX ...
- u. v. m.

- Bei Problemen: Google!
- Vorlage auf Kurshomepage